# **CERTPARK & QUESTION & ANSWER**

# CERTPARK.COM

Accurate Study Guides, High Passing Rate! provides update free of charge in one year!

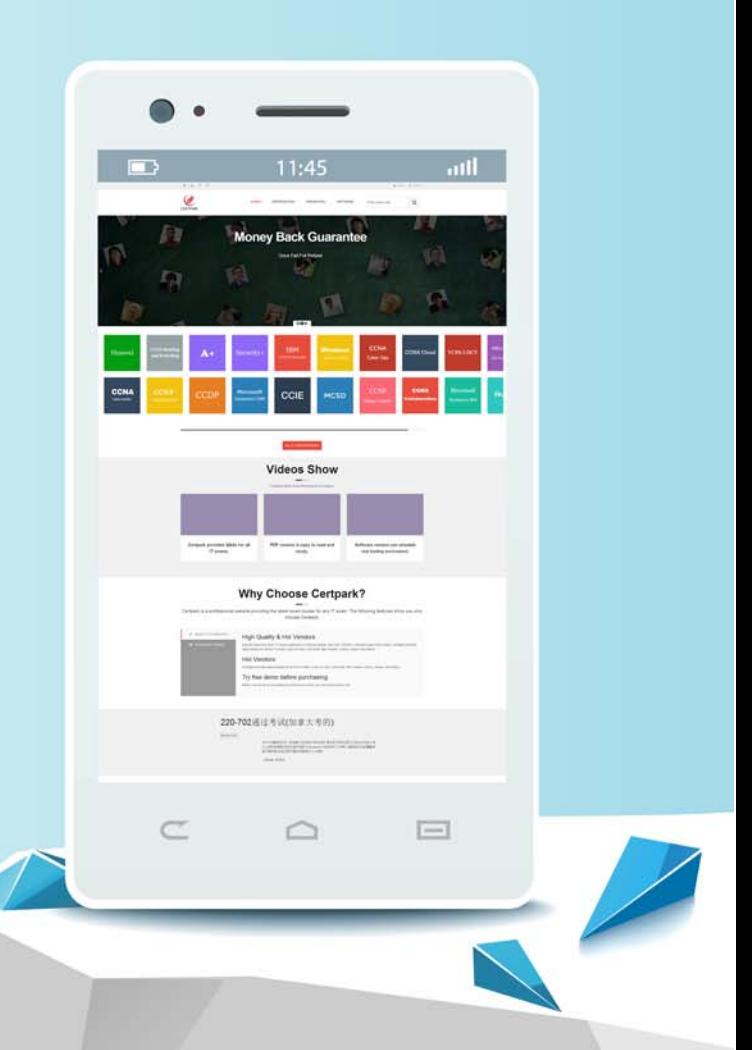

https://www.certpark.com

## **Exam** : **2V0-21.19**

# Title : Professional vSphere 6.7 Exam 2019

### **Version** : DEMO

1.An administrator is concerned about the amount of time the IT team takes to create multiple VLANs in a very dynamic vSphere environment.

The environment has these parameters:

- All virtual networking utilizes vSphere Standard Switches with uplinks to a Cisco Infrastructure
- Activities require 5-10 VLANs being created or removed every couple of days
- The IT team has three members

How can the administrator centralize the virtual networking configuration so the IT team utilizes time more efficiently?

- A. Deploy a vRealize Orchestrator (vRO) appliance.
- B. Create and use a vSphere Distributed Switch (VDS).
- C. Enable and configure Storage I/O Control (SIOC).
- D. Enable and configure vSphere Network I/O Control (NIOC).

#### **Answer:** B

2.A new AD domain has just been added to vSphere as an identity source. This new domain has a user group called administrators group.

Which role do the administrators group users have by default, when authenticated to vCenter Server?

- A. Read Only
- B. No Cryptography Administrator
- C. Administrator
- D. No Access

#### **Answer:** D

#### **Explanation:**

https://docs.vmware.com/en/VMware-

vSphere/6.7/com.vmware.vsphere.security.doc/GUID-93B962A7-93FA-4E96-B68FAE66D3D6C663.html No Access Role The administrator of the vCenter Single Sign-On domain, administrator@vsphere.local by default, the root user, and vpxuser are assigned the Administrator role by default. Other users are assigned the No Access role by default.

3.Which two options are available for a vSphere administrator to install ESXi on a host? (Choose two.)

- A. vSphere Replication
- B. VMware Workspace ONE
- C. vSphere Update Manager
- D. Interactive Mode
- E. vSphere Auto Deploy

**Answer:** C,E

4.Which command should be used to monitor free disk space on a vCenter Server Appliance?

- A. df
- B. esxtop
- C. cloudvm-ram-size
- D. vimtop
- **Answer:** A

5.A user logs in to vCenter Server as an administrator and is unable to view Single Sign On Configuration. Which vCenter Single Sign On group should the administrator belong to, to view Single Sign On Configuration?

- A. ComponentManager.Administrators
- B. Administrators
- C. SystemConfiguration.Administrators
- D. SystemConfiguration.BashShellAdministrators

#### **Answer:** B

#### **Explanation:**

https://kb.vmware.com/s/article/2120255

https://docs.vmware.com/en/VMware-vSphere/6.5/com.vmware.psc.doc/GUID-87DA2F34-

DCC9-4DAB-8900-1BA35837D07E.html

Administrators of the VMware Directory Service (vmdir). Members of this group can perform vCenter Single Sign-On administration tasks. Do not add members to this group unless you have compelling reasons and understand the consequences.